## **Drug Pricing Website**

Senate Finance Committee February 17, 2016

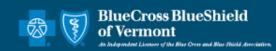

#### **Home Page**

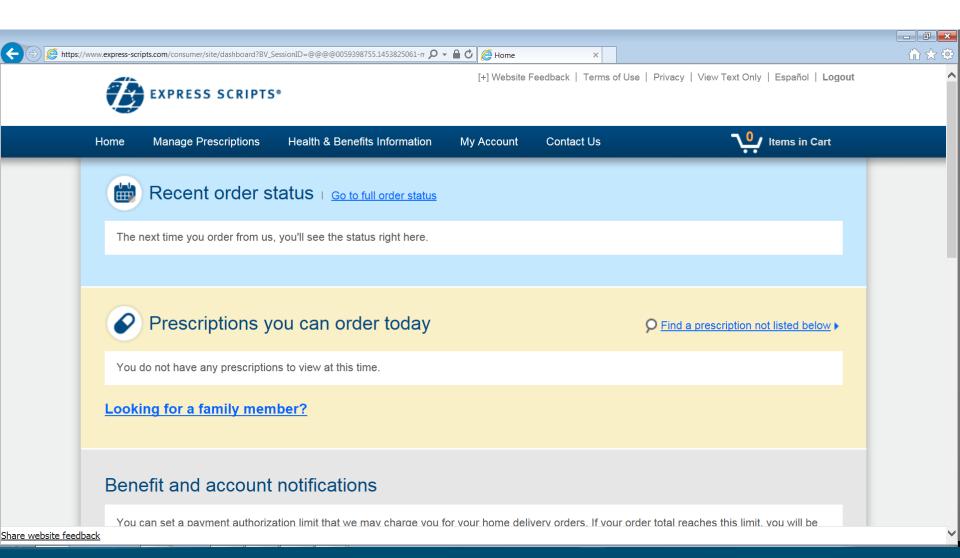

#### Members Can See Their Balances

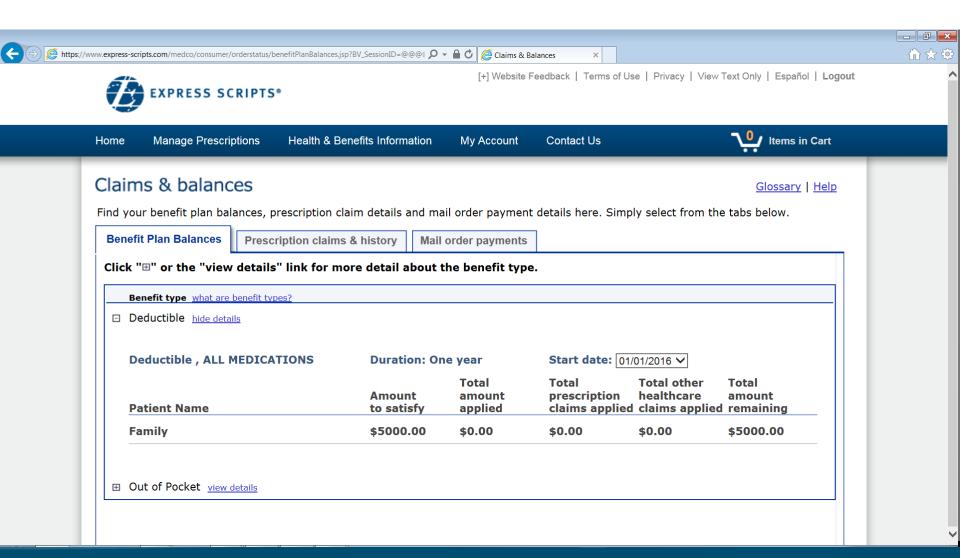

#### Choose to Price a Medication

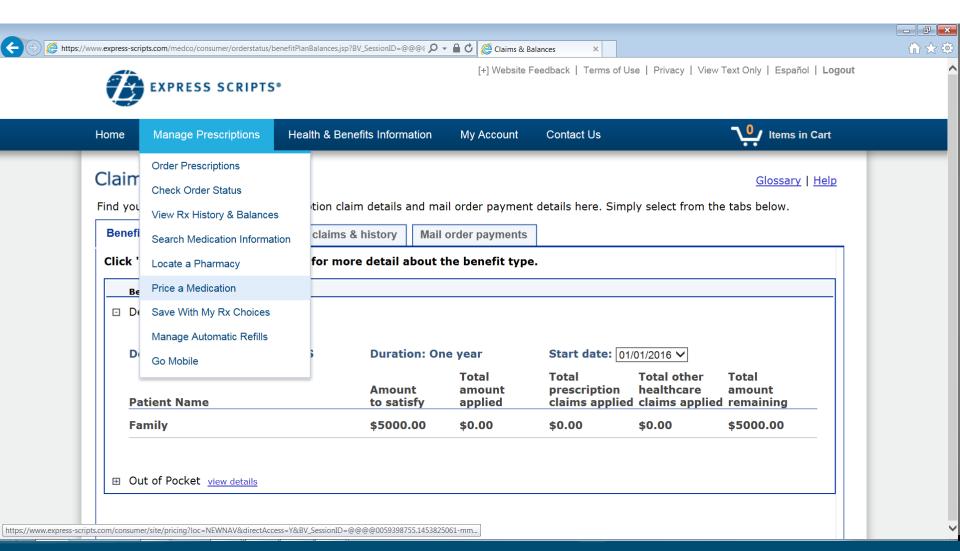

#### Enter the Name of the Drug

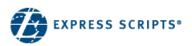

[+] Website Feedback | Terms of Use | Privacv | View Text Only | Español | Logout

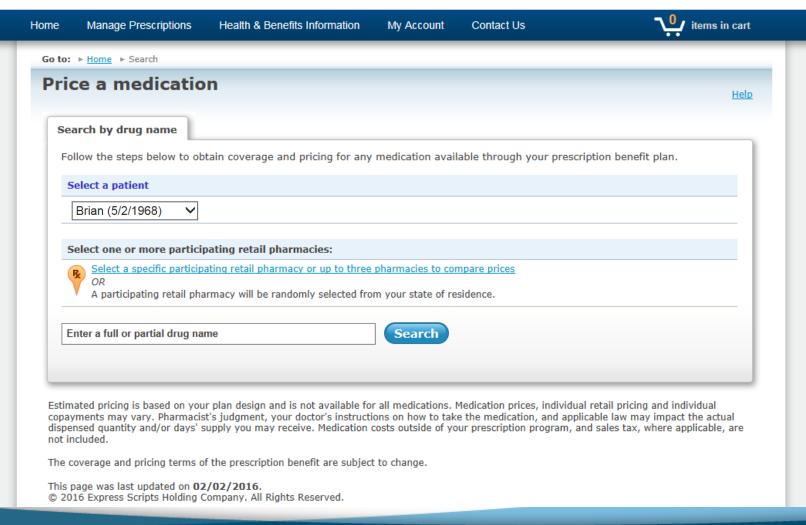

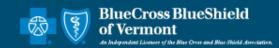

### Select your pharmacies

| <u>Close window</u> ⊠                                                  |
|------------------------------------------------------------------------|
| armacy /pharmacies                                                     |
| enter a location using either a valid zip code <b>or</b> a city, state |
| locate pharmacy                                                        |
|                                                                        |
| elect". (select                                                        |
| MONTPELIER, VT 05602.                                                  |
|                                                                        |
| RITE AID                                                               |
| 29 MAIN ST<br>MONTPELIER, VT 05602                                     |
| 802-223-4787                                                           |
| <b>■ MONTPELIER PHARMACY</b>                                           |
| 69 MAIN ST                                                             |
| MONTPELIER, VT 05602<br>802-223-4633                                   |
| the surrounding area of MONTPELIER, VT 05602.                          |
|                                                                        |
| ☐ KINNEY DRUGS<br>800 US ROUTE 302                                     |
| BARRE, VT 056412310                                                    |
| 802-476-6659                                                           |
| ☐ KINNEY DRUGS                                                         |
| 80 S MAIN ST                                                           |
| WATERBURY, VT 05676<br>802-244-8458( <sup>®</sup>                      |
| 00C+0-44500                                                            |
| □cvs                                                                   |
| 1634 US ROUTE 302                                                      |
| BERLIN, VT 056412322<br>802-476-2550( <sup>®</sup>                     |
| 002-470-23300                                                          |
|                                                                        |
|                                                                        |

#### Drug look up

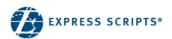

[+] Website Feedback | Terms of Use | Privacy | View Text Only | Español | Logout

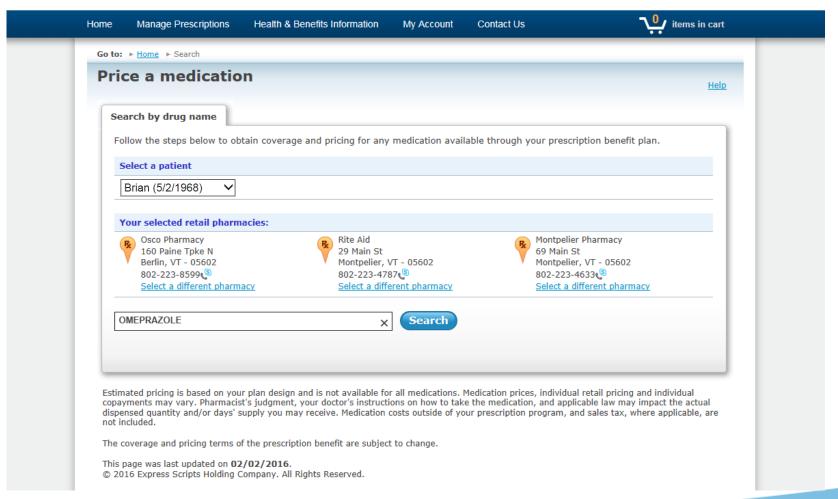

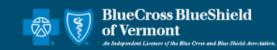

### Choose the Strength

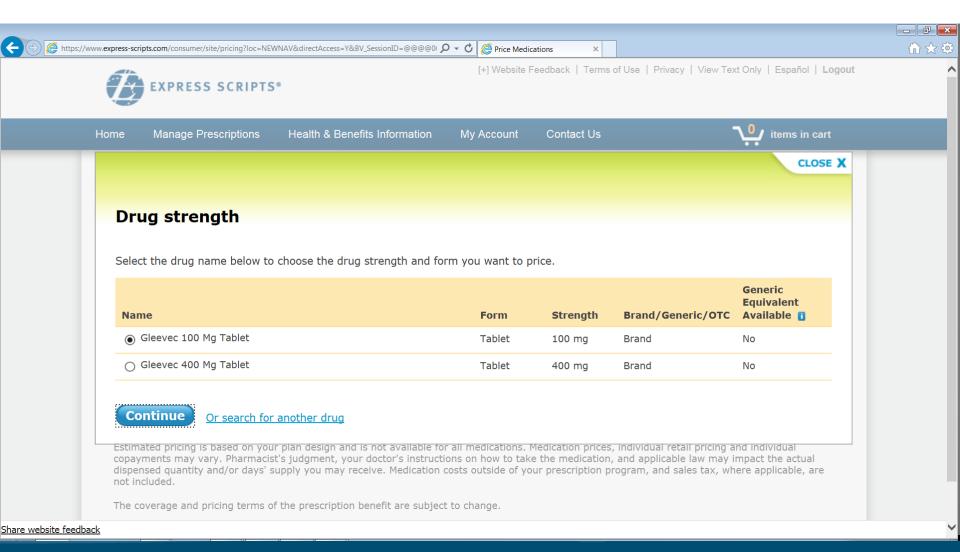

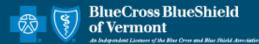

#### **Enter the Quantity Needed**

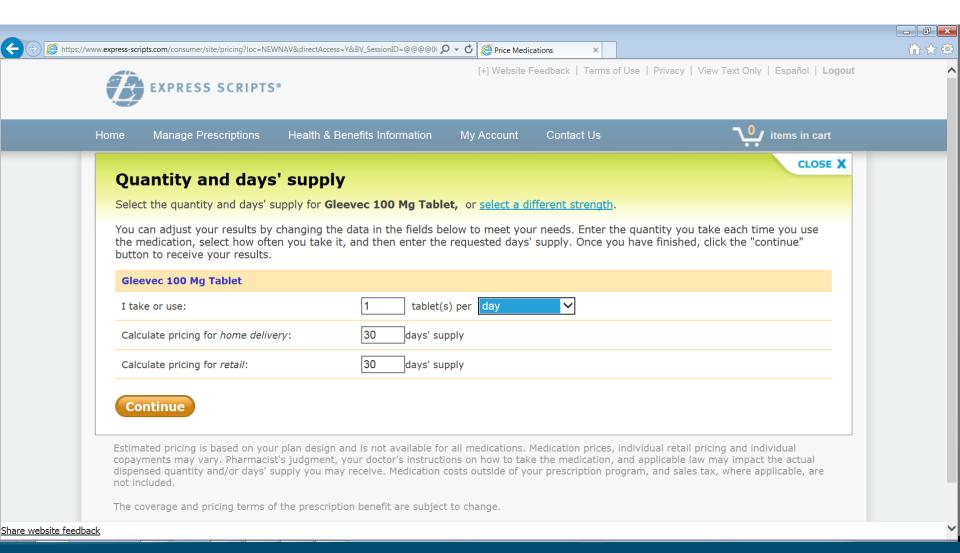

#### See the Cost to Both the Patient & BCBSVT

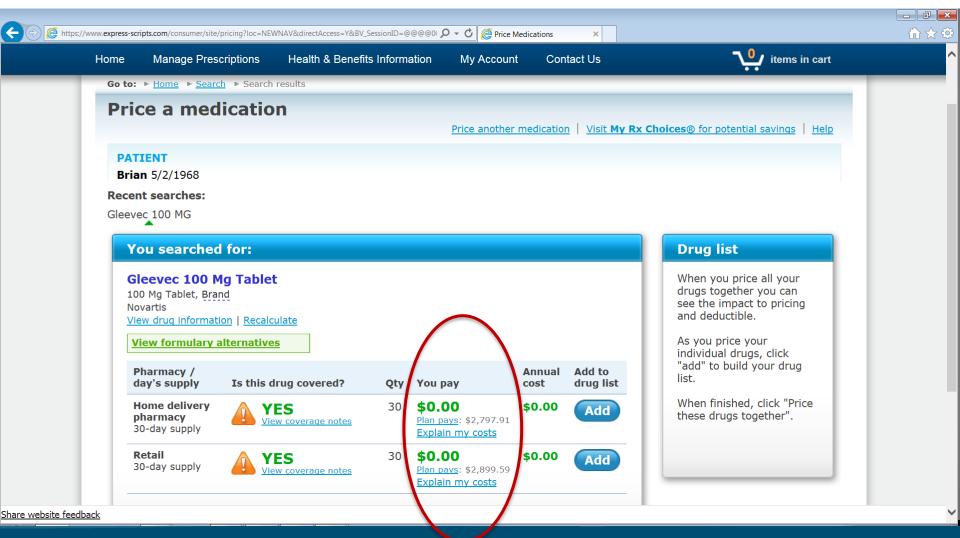

#### Non-Cancer Drug Example

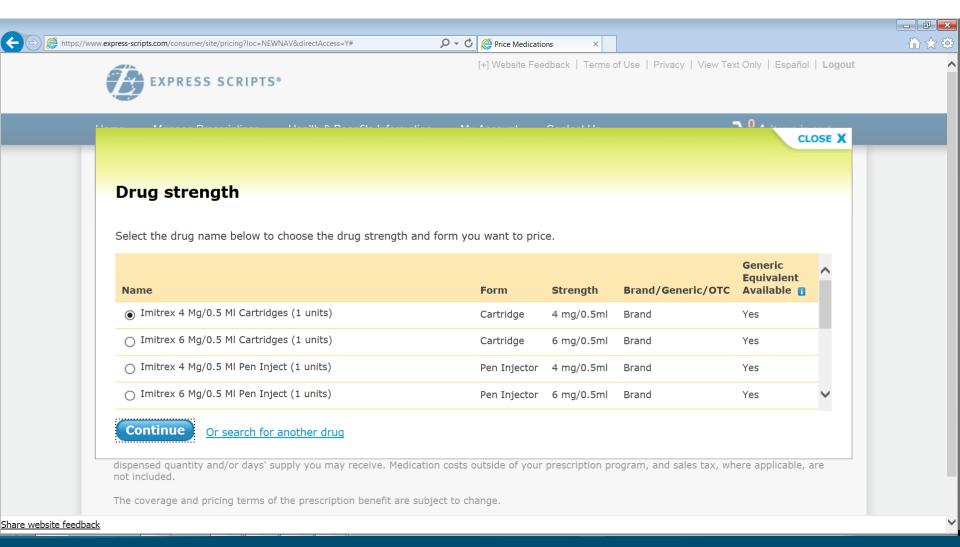

#### **Choose the Quantity**

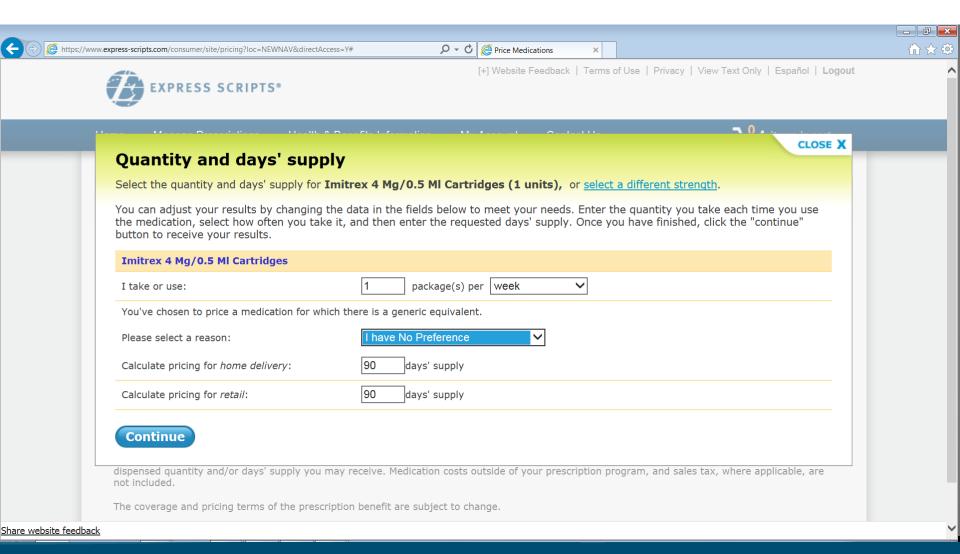

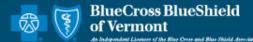

## See the Cost for the Drug Entered at Both Mail and Retail

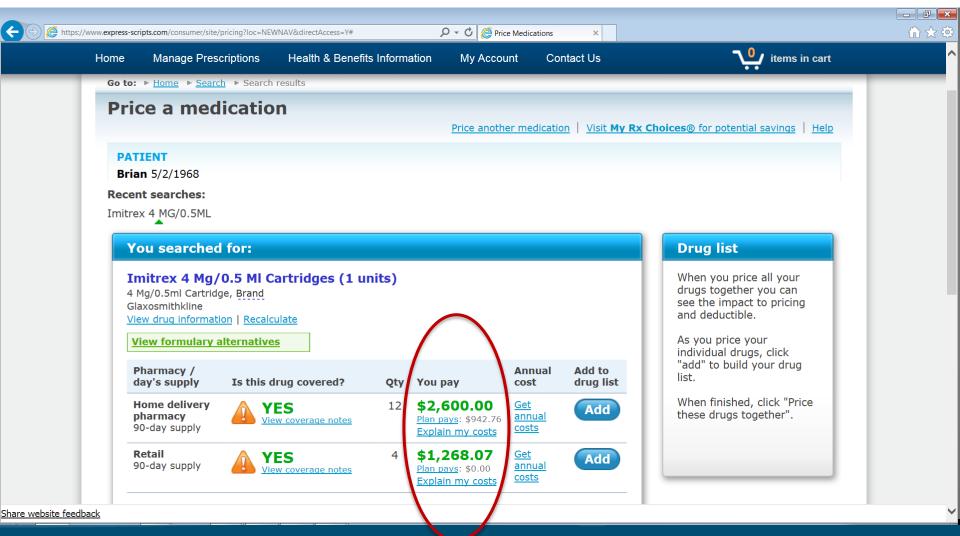

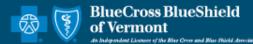

# Scroll Down to See the Cost of the Generic Option

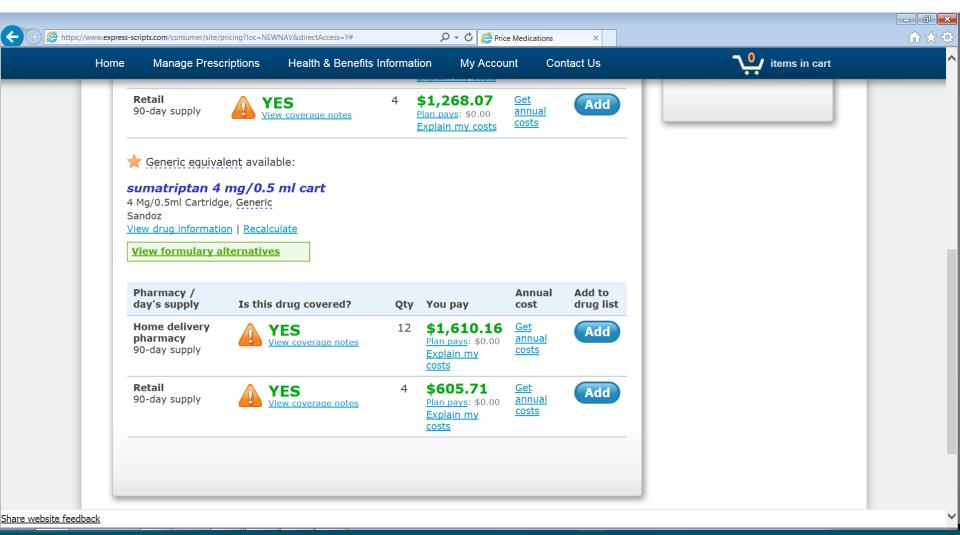

## Scroll Down to See the Cost of the Generic Option

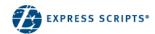

[+] Website Feedback | Terms of Use | Privacy | View Text Only | Español | Logout

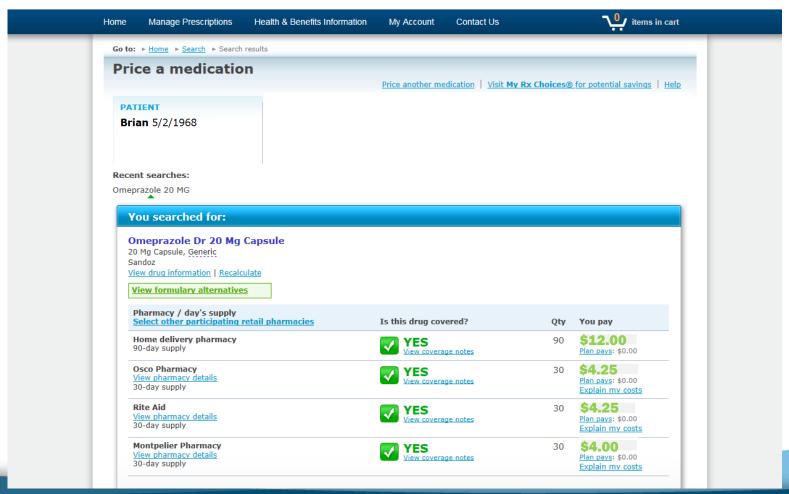

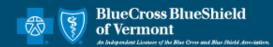